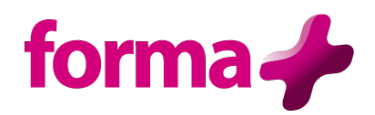

# **Ateliers Créer son entreprise**

Durée : 5 ateliers de 3,5 heures = 17,5 heures

### **Objectifs :**

- D'analyser son marché
- De calculer ses marges et son prix de revient
- De fixer ses prix de vente
- De construire ses prévisions d'activité sur 3 ans
- De choisir la forme juridique adaptée à son activité

#### **Public :**

• Toute personne ayant un projet de création d'entreprise en solo

## **Pré-requis :**

- Aucune connaissance en gestion préalable n'est nécessaire pour suivre cette formation.
- Pour les métiers réglementés : être titulaire du diplôme ou avoir les années d'expérience obligatoires pour s'installer dans le métier.

### **Contenu :**

- **Atelier 1 : Analyser son marché pour positionner son offre**
	- o La fiche de définition du produit et/ou du service
	- o Les informations à recueillir pour analyser son marché
		- § Analyse de la demande, de l'offre et de l'environnement
		- Les questions indispensables à se poser pour appréhender son marché
	- o Les outils de recueil de l'information
		- La construction d'une grille d'analyse de la concurrence
		- La construction d'un questionnaire d'enquête et sa grille de dépouillement

# • **Atelier 2 : Savoir différencier les différentes charges de son entreprise**

- o Les charges d'une entreprise
- o La distinction charges fixes, charges variables
- o Le calcul de sa ou de ses marges
- o Le calcul de son seuil de rentabilité et son interprétation
- o Les axes d'amélioration de son seuil de rentabilité

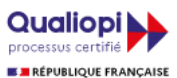

## • **Atelier 3 : Élaborer ses prévisions d'activité**

- o Le plan de financement initial
- o Le compte de résultat prévisionnel sur 3 ans
- o Le plan de trésorerie sur 12 mois
- o La construction de ses prévisions d'activité avec un logiciel spécifique

### • **Atelier 4 : Faire connaître son entreprise**

- o La mise en place d'un plan d'action commercial
- o La prospection de la clientèle et des prescripteurs, l'acquisition et la gestion du portefeuille client, la fidélisation
- o Les outils digitaux : le site internet, les réseaux sociaux

# • **Atelier 5 : Choisir son statut d'installation**

- o Les principales caractéristiques des entreprises unipersonnelles
- o Les critères pour choisir une forme juridique adaptée

#### **Moyens pédagogiques :**

Formation réalisée en présentiel ou à distance Apports théoriques - Exercices pratiques – Application directe sur son dossier de création d'entreprise – Simulateur pour les prévisionnels. Formateur sélectionné par Forma + pour ses compétences pédagogiques et son expérience dans ce domaine d'expertise Matériel de projection - Tableau

#### **Suivi de la formation et évaluation :**

Avant la formation, dossier d'inscription et entretien individuel Fiche d'évaluation de satisfaction remis à chaque stagiaire en fin de stage - Attestation de stage Feuille de présence signée par 1/2 journée Évaluation des acquis tout au long de la formation par l'élaboration de son dossier de création d'entreprise

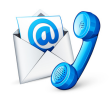

Nous contacter Chantal DUNOIS 0 986 370 301 commercial@forma-plus.pro

Forma+ 57 Avenue de Bretagne 76100 ROUEN https://www.forma-plus.net